User [Manual](http://documents.westpecos.com/to.php?q=User Manual For Mac Pro Laptop) For Mac Pro Laptop >[>>>CLICK](http://documents.westpecos.com/to.php?q=User Manual For Mac Pro Laptop) HERE<<<

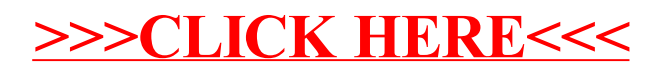